### **BAB 3**

#### **ASPEK PROGRAMASI METODE PPR DENGAN UI-FEAP**

### **3.1 Umum**

Implementasi ini akan dilakukan dengan memodifikasi subroutin yang ada didalam UI-FEAP. Penjelasan dalam bab ini sebagian besar disampaikan dalam bentuk bahasa pemograman Fortran dengan disertai gambaran singkat.

## **3.2 Modifikasi Subrutin UI-FEAP**

Implementasi metode PPR pada program UI-FEAP merupakan sebuah modifikasi pada paket program UI-FEAP yang perlu dilakukan untuk menunjang kegiatan penelitian kali ini. Implementasi ini bersifat *user based solution program* yang artinya implementasi tersebut tidak melibatkan modifikasi struktur baku UI-FEAP secara signifikan dan dapat dimodifikasi lebih lanjut tanpa mengganggu struktur program yang dibuat oleh *user* lain.

Seperti yang sudah dijelaskan sebelumnya bahwa UI-FEAP melibatkan tiga modul dalam melakukan proses komputasi metode elemen hingga (lihat Gambar 4.1). Dalam implementasi metode PPR ini, dilakukan modifikasi pada UI-FEAP pada bagian modul solusi. Oleh karena dalam penelitian kali ini metode PPR digunakan pada elemen MITC maka modifikasi program yang dilakukan masih terbatas pada elemen tersebut atau elemen quadrilateral lainnya yang sederajat. Selain itu, karena prosedur PPR pada dasarnya sama dengan prosedur SPR yang sudah dibuat oleh peneliti terdahulu, maka banyak subrutin-subrutin SPR yang digunakan dengan atau tanpa modifikasi.

Penjelasan mengenai subrutin-subrutin yang dimodifikasi maupun yang baru dapat dilihat pada Subbab 4.2.2.

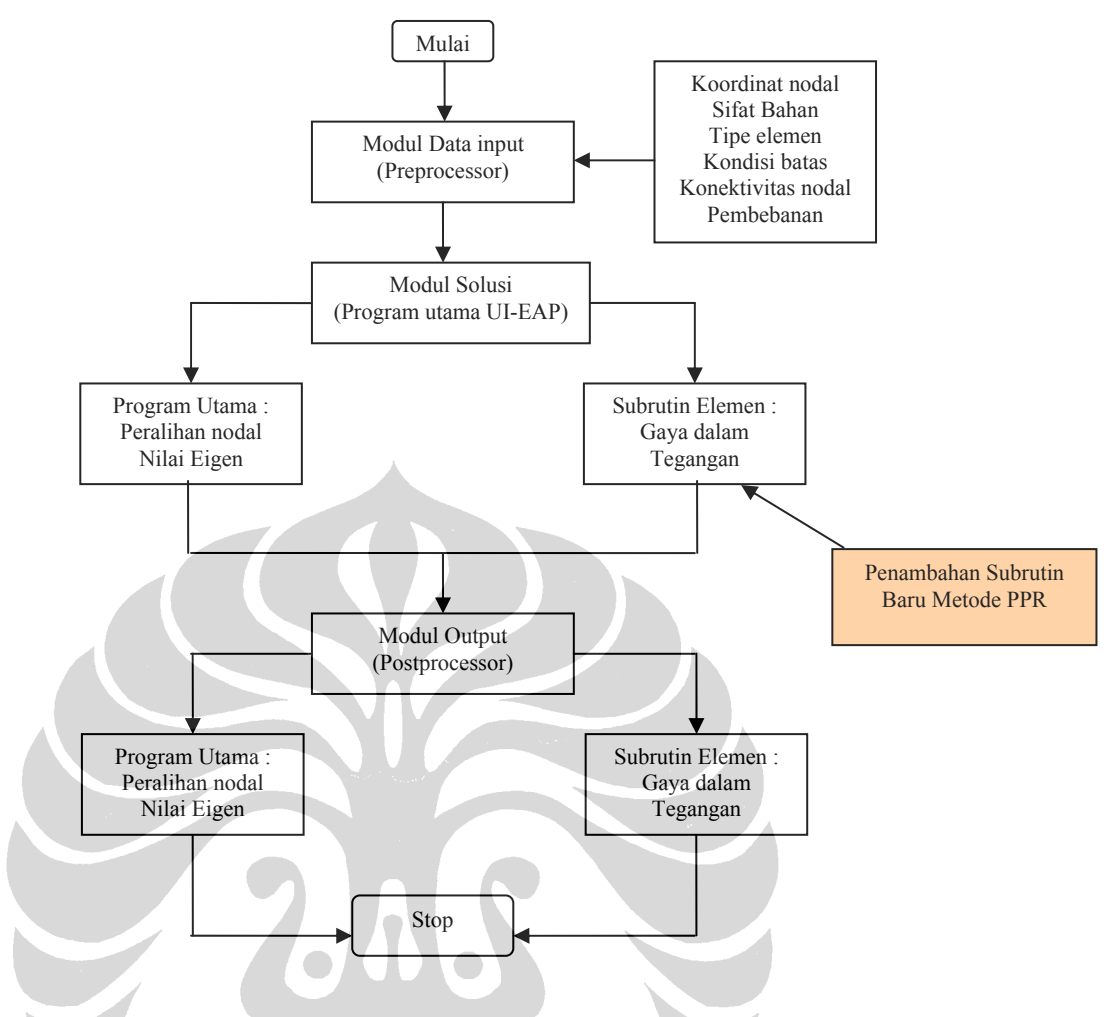

Gambar 3.1 Modifikasi Secara Umum Yang Dilakukan Pada UI-FEAP Untuk Aplikasi Metode PPR

## **3.2.1 Daftar Subrutin Terkait Dengan Error Estimator dan Metode PPR**

Pada Tabel dibawah ini akan ditampilkan nama-nama subrutin beserta fungsinya yang berkaitan dengan implementasi metode PPR pada elemen MITC [B10], formulasi estimasi error, beserta fungsinya.

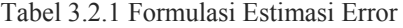

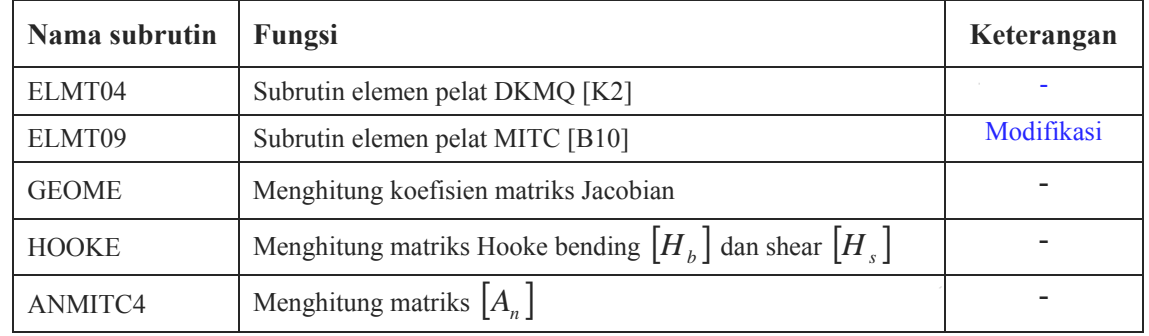

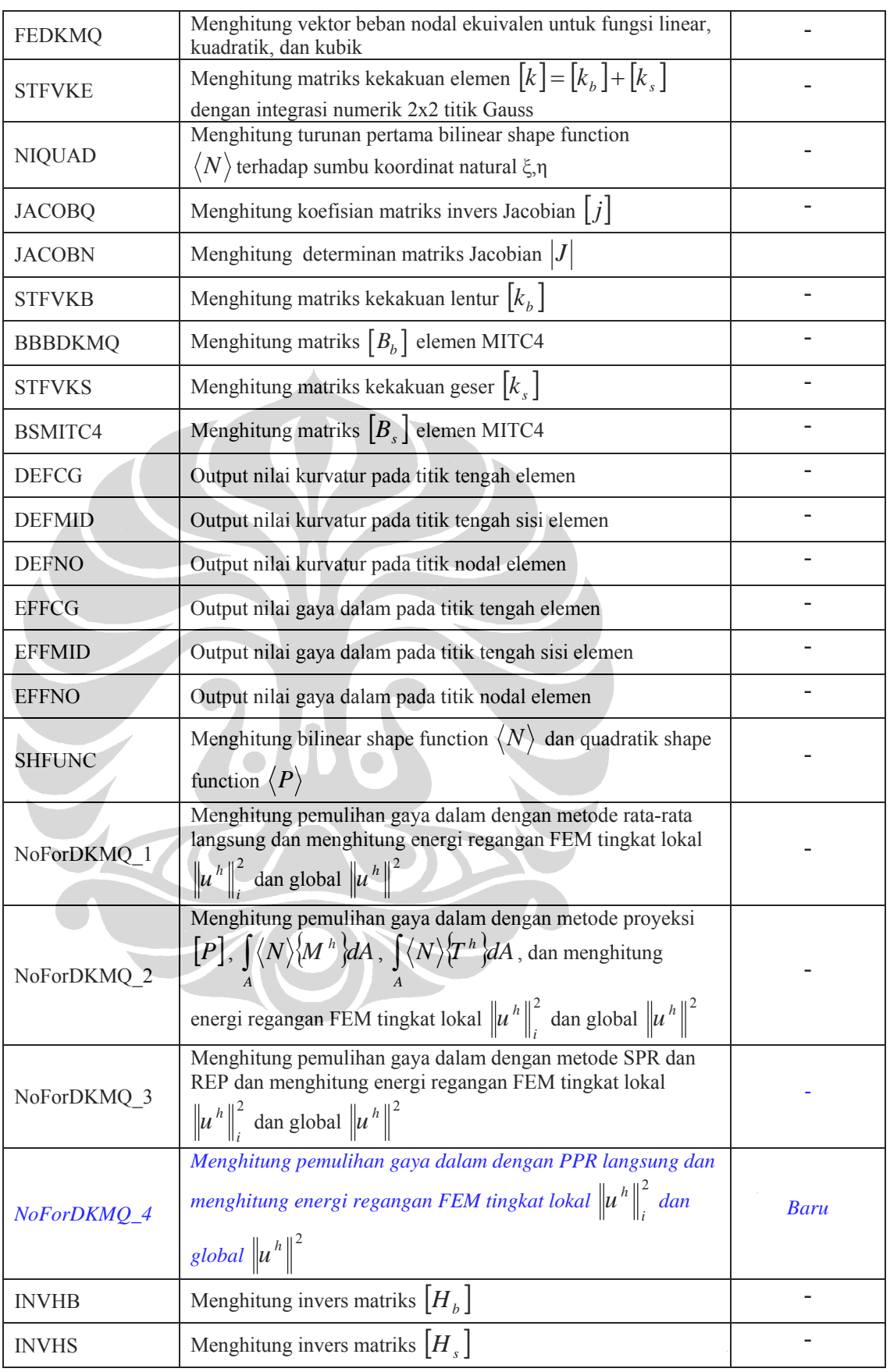

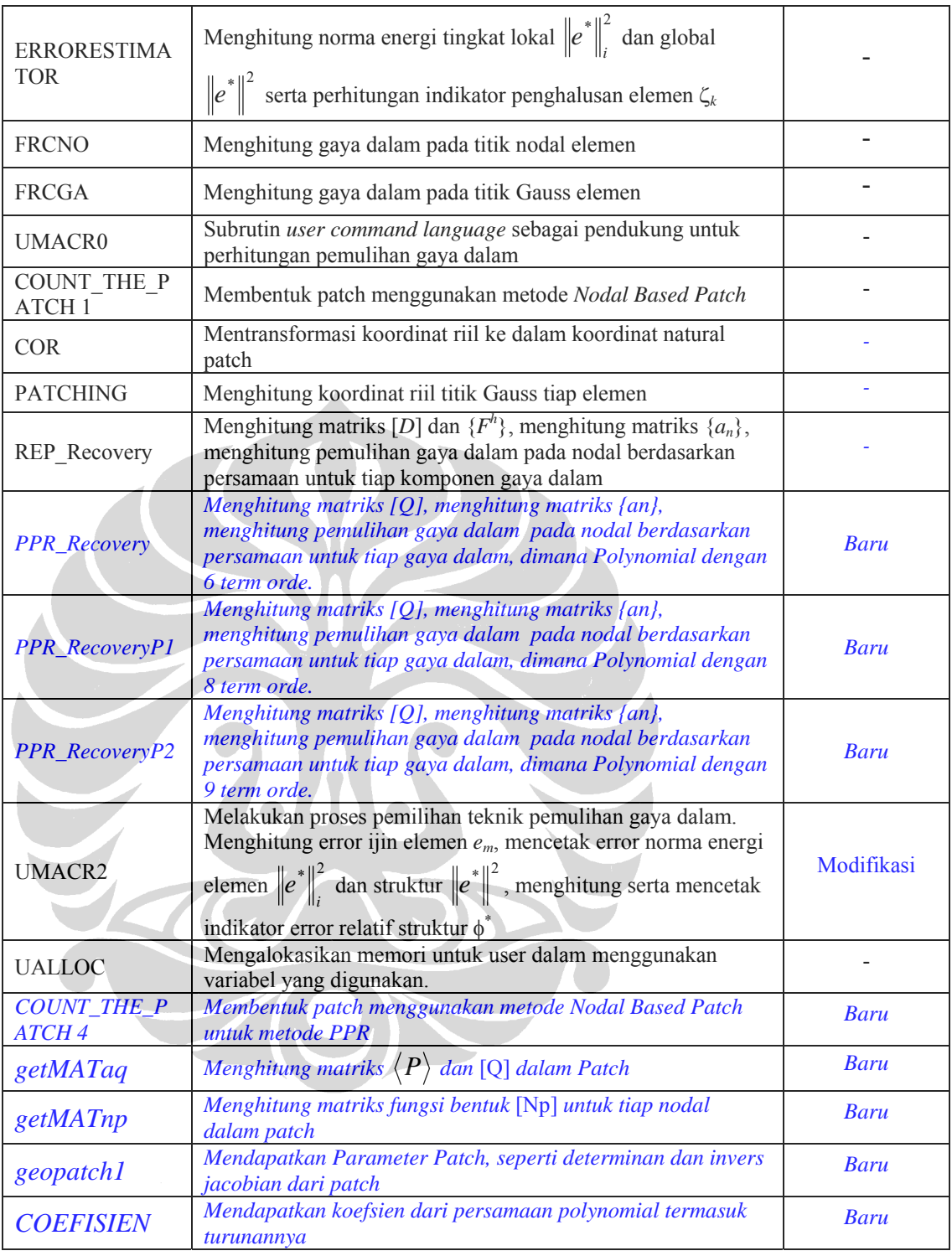

Semua subrutin yang disebutkan pada Tabel diatas, khususnya untuk jenis subrutin lama, tidak akan dibahas semuanya namun hanya subrutin-subrutin baru yang terkait dengan teknik pemulihan gaya dalam metode PPR. Untuk penjelasan

subrutin mengenai error estimasi  $Z^2$  pada UI-FEAP serta subrutin MITC sudah tersedia banyak dokumentasi tentang itu.

Demikian juga, karena prosedur perhitungan dengan metode PPR sebenarnya sama dengan perhitungan dengan metode SPR, maka banyak subrutin-subrutin yang digunakan dalam metode SPR yang juga dipakai dalam metode PPR. Kesamaannya adalah pada pembentukan patch, serta penghitungan koordinat riil dan transformasinya ke koordinat natural patch. Subrutin-subrutin Count\_The\_Patch1 atau 4, Cor, dan Patching dipakai di metode PPR ini tanpa modifikasi, dan karena itu tidak akan dibahas lagi di sini.

## **3.2.2 Penjelasan Kode Fortran Subrutin PPR**

Berikut ini adalah penjelasan singkat mengenai kode Fortran pada subrutin teknik pemulihan gaya dalam PPR. Struktur lengkap dari subrutin PPR dan contoh detail proses PPR dapat dilihat pada bagian lampiran. Penjelasan akan dititikberatkan pada ungkapan-ungkapan aritmatik, sedangkan untuk parameter array tidak akan dijelaskan semuanya. Penjelasan subrutin ini akan mengikuti langkah-langkah sebagai berikut :

- Mengalokasi memori untuk array-array yang terpakai untuk komputasi metode PPR
- Membuat database patch yaitu jumlah elemen dan nomor elemen yang tergabung pada tiap struktur, kemudian menghitung jumlah patch yang dapat dibentuk pada suatu mesh elemen yang diberikan, jumlah elemen serta nodal di dalam setiap patch yang sudah dibentuk, dan domain dari tiap patch
- Melakukan komputasi gaya dalam pada tiap nodal dengan metode PPR

## **3.2.2.1 Mengalokasi Memori Array-array PPR**

Karena prosedur metode PPR sebagian besar sama dengan metode SPR, arrayarray yang diperlukan dalam penyusunan subrutin REP adalah array-array yang sama dengan yang digunakan untuk metode SPR. Karena itu, penulis hanya memodifikasi program yang sudah dibuat peneliti terdahulu untuk mengakomodasi option PPR.

Perintah-perintah makro tersebut ditulis pada subrutin berikut ini :

subroutine umacr2(lct,ctl, prt)

#### **KODE FORTRAN :**

```
c Set command word 
       if(pcomp(uct,'mac2',4)) then 
         uct = 'ssrm' 
       elseif (pcomp(lct,'pc',2)) then 
         ERRORESTMODE = 2 
       elseif (pcomp(lct,'ui',2)) then 
         ERRORESTMODE = 1 
       else 
         Recovery_method: select case (ES) 
         case (1) 
           write (*,990) 
           write (*,991) 
990 format ('Setting to Averaging Method on Nodal Stress/Strain') 
991 format ('Please run stre,node,1,last nodal again') 
           return 
         case (0) 
          write (*,992) 
           write (*,993) 
992 format ('Setting to Projection Method on Nodal Stress/Strain') 
993 format ('Please run stre,node,1,last nodal again') 
          return 
         case (2,5) 
         write (*,*) 'Setting to SPR Method on Nodal Stress/Strain' 
         case (3,6,7) 
         write (*,*) 'Setting to REP Method on Nodal Stress/Strain' 
c$ end select Recovery_method 
         case (8,9,10) 
         write (*,*) 'Setting to PPR Method on Nodal Stress/Strain' 
        end select Recovery method
c 
         Superconvergent_method: select case (ES) 
         case (2,3,5,6,7,8,9,10) 
          setvar=ualloc(19, 'DUM19', numnp, 1) : SUMEL
          setvar=ualloc(30,'DUM30',numnp,1) !SUMNOD
          setvar=ualloc(2,'DUMM2',5*numnp,1)
          setvar=ualloc(20,'DUM20',numnp,2) ! xmax
          setvar=ualloc(21,'DUM21',numnp,2) ! xmin
          setvar=ualloc(22,'DUM22',numnp,2) ! ymax
          setvar=ualloc(23,'DUM23',numnp,2) ! ymin
           setvar=ualloc(25,'DUM25',numnp*numel,1) ! elpatch 
           setvar=ualloc(26,'DUM26',numnp,1) ! cpatch 
          setvar=ualloc(27, 'DUM27', numnp*numnp, 1) ! nonode
          setvar=ualloc(24,'DUM24',1,1) ! nopatch
          setvar=ualloc(28, 'DUM28', numnp, 2)
           setvar=ualloc(29,'DUM29',6*6,2) 
C 
          Patch model: select case (patchmodel)
           case (1) ! NBP 
      call Count_{\text{The}\text{[Patch1(mr(np(33))],hr(up(3))},hr(up(4))}\kappa, mr(up(19)), mr(up(2)), mr(up(24)), mr(up(25)), mr(up(26))
     \frac{\kappa}{\kappa}, mr(up(27)), hr(up(20)), hr(up(21)), hr(up(22)), hr(up(23)))
           case (2) ! EBP 
                                                            PPR
```

```
call Count_{\text{The}\text{Patch2(mr(np(3))},hr(up(3))},hr(up(4))& , mr(up(19)), mr(up(2)), mr(up(24)), mr(up(25)), mr(up(26))\kappa, mr(up(27)),hr(up(20)),hr(up(21)),hr(up(22)),hr(up(23)))
       case (3) ! EIBP 
  call Count_The_Patch3(hr(np(43)),mr(np(33)),mr(up(24)),
\& mr(up(25)),mr(up(27)),hr(up(20)),hr(up(21)),hr(up(22)),
 & hr(up(23)),2) 
      case (4) ! EBP alternatif by CWS 
  call Count The Patch3(hr(np(43)),mx(np(33)), mr(up(24)),
\& \text{mr}(\text{up}(25)), \text{mr}(\text{up}(27)), \text{hr}(\text{up}(20)), \text{hr}(\text{up}(21)), \text{hr}(\text{up}(22)),
\& hr(up(23)), 1)
     case (5) ! NBP-PPR 
  call Count_{\text{The}\text{Patch4}}(\text{mr}(np(33)),\text{hr}(up(3)), hr(up(4))
\kappa, mr(up(19)), mr(up(30)), mr(up(2)), mr(up(24)), mr(up(25))
\frac{\kappa}{\kappa}, mr (up(26)), mr (up(27)), hr (up(20)), hr (up(21)), hr (up(22))
\&, hr(up(23)), hr(np(43)))
       end select Patch_model 
       return 
    end select Superconvergent_method 
  endif
```
# **PENJELASAN :**

C

Pemilihan metode pemulihan yang digunakan dilakukan pada perintah/*statement* seperti 'aver', 'proj', 'scpr', 'rep' dan 'ppr', yang ditulis dalam *file* input UI-FEAP. Perintah dalam *file* input UI-FEAP di belakang *statement* Elemen yang digunakan 'MITC', sehingga lengkapnya menjadi MITC <metode pemulihan> <model patch>

Dengan <metode pemulihan> berupa statement 'aver', 'proj', 'scpr', 'rep' dan 'ppr' dan <model> berupa statement 'nbp', 'ebp', dan 'ibp', masing-masing untuk *nodal based patch* dan *element based patch* dan *element interface based patch*.

Dalam subrutin ini dijelaskan bahwa :

- 'ES=1' : melakukan perintah perhitungan gaya dalam dengan menggunakan metode rata-rata.
- 'ES=0' : melakukan perintah perhitungan gaya dalam dengan menggunakan metode proyeksi.
- 'ES=2,5' : melakukan perintah perhitungan gaya dalam dengan menggunakan metode SPR.
- 'ES=3,6,7' : melakukan perintah perhitungan gaya dalam dengan menggunakan

metode REP.

- 'ES=8' : melakukan perintah perhitungan gaya dalam dengan menggunakan metode PPR dengan Polinomial berorde-6.
- 'ES=9' : melakukan perintah perhitungan gaya dalam dengan menggunakan metode PPR dengan Polinomial berorde-8.
- 'ES=10' : melakukan perintah perhitungan gaya dalam dengan menggunakan metode PPR dengan Polinomial berorde-9.

Kemudian perintah untuk pemilihan patch model seperti *Nodal Based Patch* dan *Element Based Patch.* Untuk Patch model 5, menggunakan *Nodal base patch*  dengan subrutin *Count\_The\_Patch4. Input* yang digunakan adalah NBP2 atau nbp2.

Selanjutnya, fungsi makro tersebut untuk dalam metode PPR, adalah membuat database patch, yaitu :

- Menghitung jumlah elemen yang terbentuk dalam suatu patch. Array yang dialokasikan adalah *sumel*.
- Mencatat nomor elemen yang tergabung dalam suatu patch. Array yang dialokasikan adalah *nelneigh*.
- Menentukan berapa jumlah patch yang dapat dibentuk, jumlah elemen dan nodal pada tiap patch, serta domain dari tiap patch. Array yang dialokasikan adalah *elel, noel, cpatch, elpatch, nonode, xmin, xmax, ymin, ymax*.

## **3.2.2.2 Database Patch**

Database Patch terdiri dari:

- Perhitungan jumlah elemen yang tergabung dalam suatu patch.
- Pencatatan nomor-nomor elemen yang tergabung dalam suatu patch.
- Menghitung jumlah patch yang dapat dibentuk pada suatu mesh struktur.
- Menentukan domain dari tiap2 patch
- Menentukan nomer2 nodal yang tergabung dalam tiap patch

Pembuatan database patch ini menggunakan subrutin yang sama dengan subrutin untuk SPR dan REP. Dalam hal ini, berkaitan dengan penelitian yang penulis

lakukan yang menggunakan metode *nodal based patch*, subrutin yang digunakan adalah *Count\_The\_Patch1* dan *Count\_The\_Patch4.*

### **3.2.2.3 Komputasi Gaya Dalam Nodal dengan Metode PPR**

Dalam subrutin komputasi gaya dalam nodal dengan metode PPR banyak dilakukan pemanggilan pada subrutin lainnya untuk mendukung proses komputasi. Di sini akan dijelaskan lebih dulu subrutin-subrutin pendukung tersebut.

subroutine Cor(a,b,xmax,xmin,ymax,ymin,xw,yw)

A

 **- - >** pendukung

Subrutin ini juga merupakan subrutin yang telah dibuat untuk metode SPR dan digunakan untuk melakukan transformasi koordinat riil ke dalam sistem koordinat natural patch. Tranformasi tersebut dilakukan berdasarkan persamaan berikut :

$$
x = \frac{1}{2}(1 - \xi)x_{min} + \frac{1}{2}(1 + \xi)x_{max} \rightarrow \xi = \frac{2x - x_{min} - x_{max}}{(x_{max} - x_{min})}
$$
  

$$
y = \frac{1}{2}(1 - \eta)y_{min} + \frac{1}{2}(1 + \eta)y_{max} \rightarrow \eta = \frac{2y - y_{min} - y_{max}}{(y_{max} - y_{min})}
$$

dimana kita mencari koordinat natural (ξ,η) berdasarkan koordinat riil (x,y) yang diketahui.

subroutine getMATaq(app,ij,xkj,ykj,ipoly) **- - >** pendukung

Subrutin ini juga merupakan subrutin pendukung untuk metode PPR dan digunakan untuk mendapatkan matriks  $\langle P \rangle$  dalam patch yang dihitung pada setiap titik nodal patch dalam koordinat natural (xkj,ykj),

contoh untuk polinomial 6 orde :

## **KODE FORTRAN :**

 $app(1)=1.0d0$  app(2)=xkj  $app(3)=vki$  $app(4)=xki*xki$  $app(5)=xk<sub>i</sub>*yk<sub>i</sub>$   app(6)=ykj\*ykj return

contoh untuk polinomial 8 orde :

## **KODE FORTRAN :**

 $app1(1)=1.0d0$  $app1(2)=xkj$  $app1(3)=ykj$  $app1(4)=xkj*xkj$  $app1(5)=xkj*ykj$  $app1(6)=ykj*ykj$  $app1(7)=xkj*xkj*ykj$ app1(8)=xkj\*ykj\*ykj

contoh untuk polinomial 9 orde :

## **KODE FORTRAN :**

 $app2(1)=1.0d0$  $app2(2)=xkj$  $app2(3)=ykj$  $app2(4)=xki*xki$  $app2(5)=xkj*yki$  $app2(6)=ykj*ykj$  app2(7)=xkj\*xkj\*ykj  $app2(8)=xkj*ykj*ykj$  $app2(9)=xkj*xkj*ykj*yki$ return

Matiks  $[Q]$  diperoleh dari perhitungan martiks  $\langle P \rangle$  pada seluruh nodal patch. Sehingga Mariks [Q] berukuran nx6, dengan n adalah jumlah nodal dalam patch dan polinomial berorde 6

subroutine getMATnp(matn,aq,in,ipoly) **- - >** pendukung

Subrutin ini digunakan untuk mendapatkan matriks fungsi bentuk NP dalam patch yang dihitung dari matriks  $[Q]$  dengan  $[[Q]^T.[Q]]^{-1}.[Q]^T$ , contoh untuk polinomial 6 orde :

## **KODE FORTRAN :**

```
 do ij=1,13 
            do ji=1,6qtrans(i,ij)=aq(ij,ji) enddo 
            enddo 
c Calculated Qtranspose x Q 
            do ij=1,6 do ji=1,6 
               ptpo = 0.0d0 do jk=1,13 
                ptpo=ptpo+qtrans(ji,jk)*aq(jk,ij) 
                enddo 
               ptp(i,ij)=ptpo enddo 
             enddo 
c Invers matriks(Qtranspose x Q) 
            call dlinrg(6,ptp,6,iptp,6)c Calculated matNP = invers (Qtranspose x Q) x Qtrans
         do ij=1,13do ji=1,6ptpq = 0.0d0 do jk=1,6 
                ptpq=ptpq+iptp(ji,jk)*qtrans(jk,ij) 
              enddo 
               \text{matn}(ji, ii) = ptpq enddo 
           enddo 
        return 
        end
```
subroutine geopatch1(xmax,xmin,ymax,ymin,qsi,eta,vjip,detjp,in) **- - >** pendukung

Subrutin ini digunakan untuk mendapatkan matriks invers jacobi dan determinan jacobi pada patch *in* yang ditinjau dengan mengambil domain patch xmin, xmax, ymin dan ymax pada patch *in* tersebut. Matriks invers jacobi *vjip* digunakan untuk menghitung turunan fungsi dari koordinat natural ke koordinat kartesian,

## **KODE FORTRAN :**

 $x1 = xmin(in)$  $x2 = xmax(in)$  $x3=xmax(in)$  $x$ 4= $x$ min(in)  $y1 = ymin(in)$ 

```
y2=ymin(in)y3 = ymax(in)y4=ymax(in)a1 = fourth*(-x1+x2+x3-x4)a2=fourth*(-x1-x2+x3+x4)a3 = fourth*(x1-x2+x3-x4)b1 = fourth*(-y1+y2+y3-y4)b2=fourth*(-y1-y2+y3+y4)b3 = fourth*(y1-y2+y3-y4)c 
    detjp=abs(a1*b2-b1*a2+(a1*b3-b1*a3)*qsi+(b2*a3-a2*b3)*eta) 
   vi11=a1+a3*etavi12=b1+b3*etavi21=a2+a3*qsivi22=b2+b3*qsivjip(1,1)=+vj22/detjpvjip(1,2)=-vj12/detjpvjip(2,1)=-vi21/detipvjip(2,2)=+vj11/detip return
```
Subroutine COEFISIEN (xxkj,yykj,coeff,dxcoeff,dycoeff) **- - >** pendukung

Subrutin ini digunakan untuk mendapatkan nilai kooefisien suku-suku dari polinomial dan turunannya terhadap koordinat natural pada nodal (xxkj,yykj) dalam koordinat natural. Contoh untuk polinomial orde 6,

```
 KODE FORTRAN :
```

```
coeff(1)=1.0d0 coeff(2)=xxkj 
    coeff(3)=yykj 
   coeff(4)=xxki*xxki coeff(5)=xxkj*yykj 
    coeff(6)=yykj*yykj 
c 
   dxcoeff(1)=0.0d0dxcoeff(2)=1.0d0dxeoeff(3)=0.0d0dxeoeff(4)=2.0d0*xxkidxeoeff(5)=yykjdxcoeff(6)=0.0d0c 
   dycoeff(1)=0.0d0dycoeff(2)=0.0d0
```

```
dycoeff(3)=1.0d0
```
 **Universitas Indonesia** 

54

 $dycoeff(4)=0.0d0$  $dycoeff(5)=1.0d0*xxki$  $dycoeff(6)=2.0d0*$ yykj return

untuk polinomial ber-orde 8 dan 9 digunakan subrutin COEFISIENp1 dan COEFISIENp2.

```
subroutine PPR_Recovery(x,ix,ox,oy,u,d,
    & nopatch,elpatch,cpatch,kj,sumnod,nonode,xmax,xmin,ymax,ymin, 
    & scm,sct,flag,vmx,vmy,vmxy,Txz,Tyz) 
        KODE FORTRAN : 
        do 500 i=1,nopatch ! seluruh patch 
       xo=0.0d0; yo=0.0d0 do j=1,13 ! cek node pada patch 
c 
     if((kj. eq. nonode(j,i)).and.(nonode(j,i).ne.0)) then
           qkj=qkj+1.0d0sumelp=0
       do ii=1,5if(elpatch(i,ii).ne.0) then
         sumelp=sumelp+1 
         endif 
        enddo 
  if(sumelp.ne.3) then 
           sxmax=xmax(i); sxmin=xmin(i)
            symax=ymax(i); symin=ymin(i)c calculate matriks q 
        aq=0.0d0;
        do i=1,13if(nonode(ij,i)) .ne. 0) then
             sx=x(1,nonode(ij,i)); sy=x(2,nonode(ij,i))if (nonode(ij,i).eq.cpatch(i)) then
             xki=0.0d0; ykj=0.0d0 else 
              call Cor(sx,sy,sxmax,sxmin,symax,symin,xw,yw) 
          xki=xw; ykj=vw endif 
        call getMATaq(app,ij,xkj,ykj,ipoly) !ipoly utk poly n 
         do ik=1,6 ; aq(ij,ik)=app(ik) ; enddo
        endif 
       enddo ! ij matriks p tiap node pada patch 
c calculate matriks Npatch 
        call getMATnp(matn,aq,i,ipoly) 
       ghbx = 0.0d0; ghby = 0.0d0; ghw = 0.0d0
```

```
 do ik=1,6 
        do jk=1,13 
       ghw(ik)=ghw(ik)+\text{matn}(ik,ik)*u(1,\text{nonode}(ik,i))ghbx(ik)=ghbx(ik)+\text{matn}(ik_ik)*u(2,\text{nonode}(ik_1))ghby(ik)=ghby(ik)+\text{matn}(ik,jk)*u(3,\text{nonode}(jk,i)) enddo 
        enddo 
            sx=x(1,ki); sy=x(2,ki)sxmax=xmax(i) ; sxmin=xmin(i)
            symax=ymax(i); symin=ymin(i) call Cor(sx,sy,sxmax,sxmin,symax,symin,xw,yw) 
            xxkj=xw; yykj=ywc calculate gradien displacement 
        call COEFISIEN (xxkj,yykj,coeff,dxcoeff,dycoeff) 
          dxbx=0.0d0 ; dybx=0.0d0 ; dxby=0.0d0 ;dyby=0.0d0 
       do ik=1,6dxbx=dxbx+ghbx(ik)*dxcoeff(ik)dybx=dybx+ghbx(ik)*dycoeff(ik) dxby=dxby+ghby(ik)*dxcoeff(ik) 
         dyby=dyby+ghby(ik)*dycoeff(ik) enddo 
      call geopatch1(xmax,xmin,ymax,ymin,xxkj,yykj,vjip,i) 
     dxtbx=viip(1,1)*dxbx+viip(1,2)*dybx
     dytbx=viip(2,1)*dxbx+viip(2,2)*dybxdxtby=v(i.1)*dxby+v(i.02)*dydytby=viip(2,1)*dxy+viip(2,2)*dybyc calculate gradient recovery PPR (Mxx, Myy, Mxy)momen(kj,1)=momen(kj,1)+ hb11*dxtbx+hb12*dytby
         momen(kj,2)=momen(kj,2)+ hb12*dxtbx+hb22*dytby
         momen(kj,3)=momen(kj,3)+ hb33*(dxtby+dytbx)
        else 
c for 3 element use Stage 2 : (Same as SPR on the Gauss Nodal every element 
patch) 
         if(sumelp.eq.3) then 
         qkj=qkj+1.0d0
c 
       call PPR_RecoveryLIN2(hr(np(43)),hr(up(7)),hr(up(8)),hr(up(9))
   & \lambda,hr(up(10)),hr(up(11)),kj,mr(up(24)),mr(up(25)),mr(up(27))
   & ,hr(up(20)),hr(up(21)),hr(up(22)),hr(up(23)),momen,i)
       endif 
        endif 
      endif ! check node kj dlm patch 
        enddo !j, seluruh node dlm patch 
500 continue ! ii = seluruh patch
c 
      sem(1)=moment(kj,1)/qkjsem(2)=momen(kj,2)/qkjscm(3)=momen(kj,3)/qkj
```
 $sct(1)=0.0d0$ ;  $sct(2)=0.0d0$  return end

## PENJELASAN :

Subrutin ini berfungsi untuk membentuk matriks  $\langle P \rangle$  dan  $[Q]$  yang untuk selanjutnya digunakan untuk membentuk matriks  $[A_n]$  dan  $[N_n]$  (pers.....) yang kemudian digunakan menghitung kelengkungan/gradien perpindahan pada nodal tiap elemen.

Subrutin ini akan terus dipanggil oleh subrutin NoForDKMQ\_4 ketika UI-FEAP melakukan *looping* seluruh elemen untuk menghitung gaya dalam nodal struktur. Ketika melakukan *loop* tiap elemen tersebut, dilakukan pula *loop* tiap nodal pada elemen tersebut. Nodal yang ditinjau diwakili dengan nomor nodal global yang ditransfer dari subrutin NoForDKMQ\_4 ke subrutin PPR\_Recovery melalui variabel kj.

Subrutin PPR\_Recovery ini akan dijelaskan tahap demi tahap. Dalam tiap tahapnya, struktur looping do keseluruhan tetap ditampilkan untuk tetap memberikan gambaran global dari keseluruhan subrutin.

## KODE FORTRAN

```
 do 500 i=1,nopatch ! seluruh patch 
xo=0.0d0; yo=0.0d0 do j=1,13 ! cek node pada patch
```
c

```
if((kj.eq.nonode(j,i)).and.(nonode(j,i).ne.0)) then
      qkj=qkj+1.0d0 sumelp=0 
  do ii=1.5if(elpatch(i,ii).ne.0) then
   sumelp=sumelp+1
   endif
```
enddo

c Pemilihan metode gradient berdasarkan jumlah elemen dalam patch

c untuk jumlah elemen tidak sama dengan 3, menggunakan metode PPR standar

c untuk jumlah elemen 3, Metode PPR dengan menggunakan SPR pada titik Gaus c dalam setiap elemen.

```
 if(sumelp.ne.3) then 
         …. 
         else 
        call PPR_RecoveryLIN2(hr(np(43)),hr(up(7)),hr(up(8)),hr(up(9))
   & \hbar(r(\text{up}(10)),\text{hr}(\text{up}(11)),\text{kip}(r(\text{up}(24)),\text{mr}(\text{up}(25)),\text{mr}(\text{up}(27)))& ,hr(up(20)),hr(up(21)),hr(up(22)),hr(up(23)),momen,i)
        endif 
       endif 
       endif ! check node kj dlm patch 
         enddo !j, seluruh node dlm patch 
500 continue ! i = seluruh patch
c 
       scm(1)=moment(kj,1)/qkjsem(2)=momen(kj,2)/qkjscm(3) = momen(kj,3)/qkjsct(1)=0.0d0 ; sct(2)=0.0d0 return 
         end
```
# PENJELASAN

Pada setiap elemen akan dilakukan perhitungan pemulihan gaya dalam pada nodal dalam elemen tersebut yang ditandai dengan nodal kj pada elemen tersebut. Nodal kj dicek terhadap setiap nodal pembentuk patch, yang di looping pada keseluruhan patch yang ada. Proses looping terhadap seluruh patch yang sudah dibentuk oleh subrutin Count\_the\_patch1 atau 4. Di sini dilakukan pengecekan pada tiap nodal dalam patch tersebut untuk mengetahui apakah nodal yang sedang ditinjau ada dalam patch tersebut. Jika nodal yang ditinjau ada dalam patch, proses dilanjutkan ke pengecekan jumlah elemen dalam patch yang ditinjau. Jika tidak ada, looping dilanjutkan ke patch berikutnya.

Pada Patch yang ditinjau dimana terdapat nodal kj sebagai nodal patchnya, dilakukan pengecekan jumlah elemen untuk pemilihan metode pemulihan gaya dalam PPR yaitu metode PPR pada patch berelemen tidak sama dengan 3 dan metode PPR pada patch berelemen 3. Metode PPR pada patch berelemen tidak sama dengan 3, akan diuraikan lebih lanjut. Metode PPR untuk patch berelemen 3 sama dengan metode SPR, dalam perhitungannya dilakukan pada subrutin PPR\_RecoveryLIN2. Subrutin PPR\_RecoveryLIN2 ini dimodifikasi dari metode SPR yang dilakukan peneliti sebelumnya, dan dalam tesis ini tidak dijelaskan lagi.

Selanjutnya dari perhitungan pemulihan gaya dalam dengan metode PPR diperoleh Momen {*M*}. Momen {*M*} tersebut diakumulasi untuk semua patch yang mengandung nodal yang sedang ditinjau, untuk kemudian dibagi dengan jumlah overlapping yang terjadi.

# KODE FORTRAN

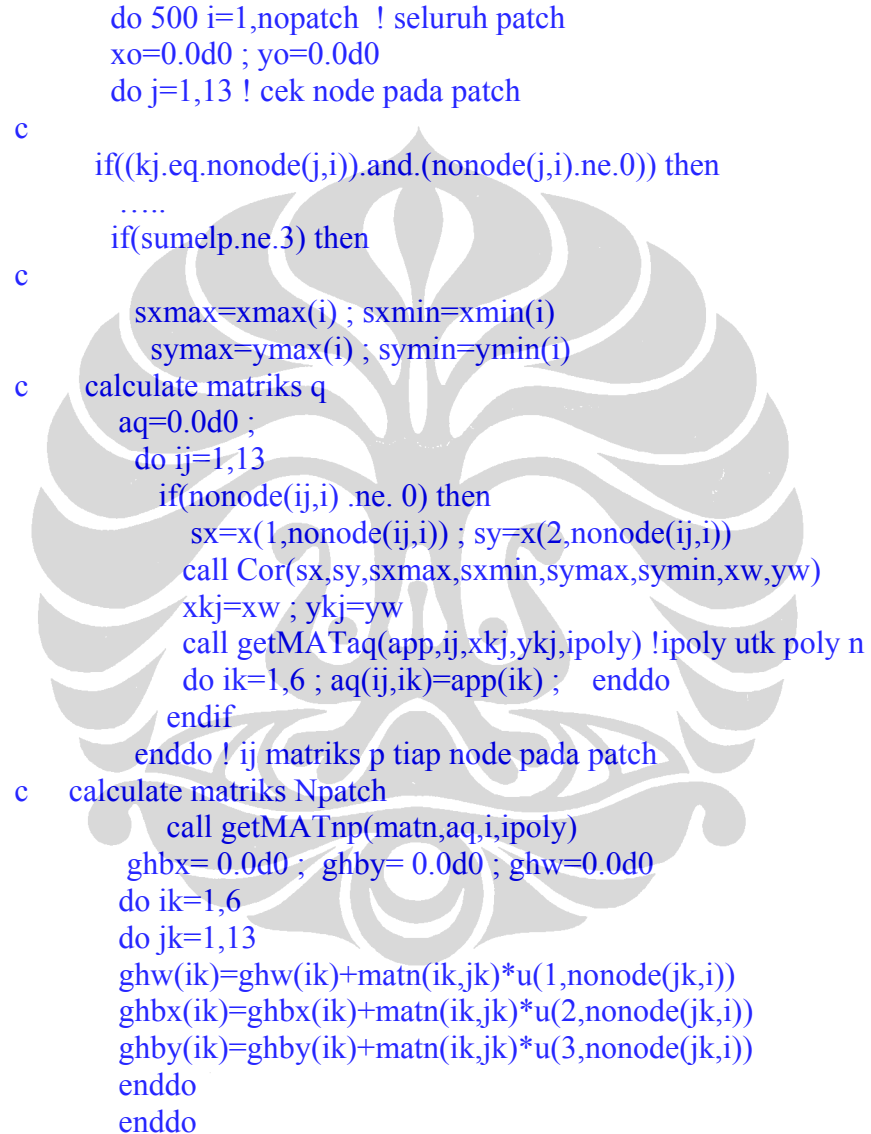

## PENJELASAN

berfungsi untuk membentuk matriks [*P*] dan [*Q*] yang untuk selanjutnya digunakan untuk membentuk matriks [*Ap*] yang kemudian untuk menghitung matriks {a} untuk perpindahan arah z, rotasi x dan rotasi y yaitu ghw, ghbx dan ghby.

KODE FORTRAN

```
sx=x(1,kj); sy=x(2,kj)sxmax=xmax(i) ; sxmin=xmin(i)
           symax=ymax(i); symin=ymin(i) call Cor(sx,sy,sxmax,sxmin,symax,symin,xw,yw) 
            xxkj=xw ; yykj=yw 
c calculate gradien displacement 
            call COEFISIEN (xxkj,yykj,coeff,dxcoeff,dycoeff) 
           dxbx=0.0d0 ; dybx=0.0d0 ; dxby=0.0d0 ; dyby=0.0d0
      do ik=1,6dxbx=dxbx+ghbx(ik)*dxcoeff(ik)dybx=dybx+ghbx(ik)*dycoeff(ik)dxby=dxby+ghby(ik)*dxcoeff(ik) dyby=dyby+ghby(ik)*dycoeff(ik) 
        enddo
```
## PENJELASAN

Menghitung kelengkungan/gradien perpindahan rotasi x dan rotasi y pada nodal kj yang ditinjau. Kelengkungan ini sebagai gradien perpindahan nodal kj pada koordinat natural (xxkj,yykj)

KODE FORTRAN

```
 call geopatch1(xmax,xmin,ymax,ymin,xxkj,yykj,vjip,i) 
      dxtbx=v\iiint(1,1)*dxbx+v\iiint(1,2)*dybx
      dytbx=viip(2,1)*dxbx+viip(2,2)*dybxdx \frac{dy}{dy} = \frac{y}{i} \left(1,1\right) * dx \frac{dy}{dy} + \frac{y}{i} \left(1,2\right) * dy \frac{dy}{dy}dytby=Vjip(2,1)*dxby+Vjip(2,2)*dybyc calculate gradient recovery PPR (Mxx,Myy,Mxy) 
          momen(kj,1)=momen(kj,1)+ hb11*dxtbx+hb12*dytby
          momen(kj,2)=momen(kj,2)+ hb12*dxtbx+hb22*dytby
          momen(kj,3)=momen(kj,3)+ hb33*(dxtby+dytbx)
```
## PENJELASAN :

berfungsi untuk menghitung kelengkungan/gradien perpindahan rotasi x dan rotasi y dalam koordinat kartesian. Transformasi ini dengan menggunakan invers matriks jacobi. Gaya dalam Momen yang dipulihkan dihitung berdasarkan hubungan matriks Hook dan kelengkungan. Gaya dalam Momen ini pada nodal kj yang ditinjau pada setiap patch yang mengandung nodal kj.

subrutin NoForDKMQ\_4 (x,d,u,np,ix,ndm,nel,dt, sigproj)

Subrutin ini termasuk di dalam subrutin *elem09* yang berfungsi untuk menyimpan nilai gaya dalam nodal berdasarkan metode PPR. Jadi dalam subrutin ini akan selalu dipanggil subrutin PPR\_Recovery. Penulis memilih untuk membentuk subrutin baru (NoForDKMQ\_4) agar berbeda dari subrutin SPR dan REP yang menggunakan subrutin NoForDKMQ\_3.

#### **KODE FORTRAN :**

```
 do 8000 j=1,4 
         k=abs(ix(j)) 
   if(k.gt.0) then 
     if(sigproj(k,1) .ne. 0.0) then 
       goto 8000 
     else 
              Recovery_method: select case (ES) 
C polynomial 6 orde 
                 case (8) 
            call PPR_Recovery(hr(np(43)),hr(np(33)),hr(up(3)),
     \& hr(up(4)), hr(np(40)), d,
     \& mr(up(24)), mr(up(25)), mr(up(26)), k, mr(up(34)), mr(up(27)),
     \& hr(up(20)),hr(up(21)),hr(up(22)),hr(up(23)),
     \& scm, sct, flag, hr(\text{up}(7)), hr(\text{up}(8)),
     \& hr(up(9)),hr(up(10)),hr(up(11)))
C polynomial 8 orde 
               case (9) 
           call PPR_RecoveryP1(hr(np(43)),hr(np(33)),hr(up(3)),
     \& hr(up(4)), hr(np(40)), d,
     & \frac{m}{m}(\text{up}(24)), \text{mr}(\text{up}(25)), \text{mr}(\text{up}(26)), k, \text{mr}(\text{up}(30)), \text{mr}(\text{up}(27)),
     \& hr(up(20)),hr(up(21)),hr(up(22)),hr(up(23)),
     \& scm, sct, flag, hr(\text{up}(7)), hr(\text{up}(8)),
     \& hr(up(9)),hr(up(10)),hr(up(11)))
C polynomial 9 orde 
             case (10) 
     call PPR_RecoveryP2(hr(np(43)),hr(np(33)),hr(up(3)),<br>\kappa hr(up(4)),hr(np(40)),d.
                hr(up(4)), hr(np(40)), d,
     \& mr(up(24)), mr(up(25)), mr(up(26)), k, mr(up(30)), mr(up(27)),
     \& hr(up(20)),hr(up(21)),hr(up(22)),hr(up(23)),
     \& scm, sct, flag, hr(\text{up}(7)), hr(\text{up}(8)),
     \& hr(up(9)),hr(up(10)),hr(up(11)))
c 
                 end select Recovery_method 
c 
                dt(k)=1.0signoj(k,1)=sem(1)signoj(k,4)=sem(3)signroj(k,3) = 0.d0signoj(k,2)=sem(2)signoj(k,5)=sct(2)signroj(k,6)=sct(1) endif 
          endif 
  8001 continue 
        return 
        end
```
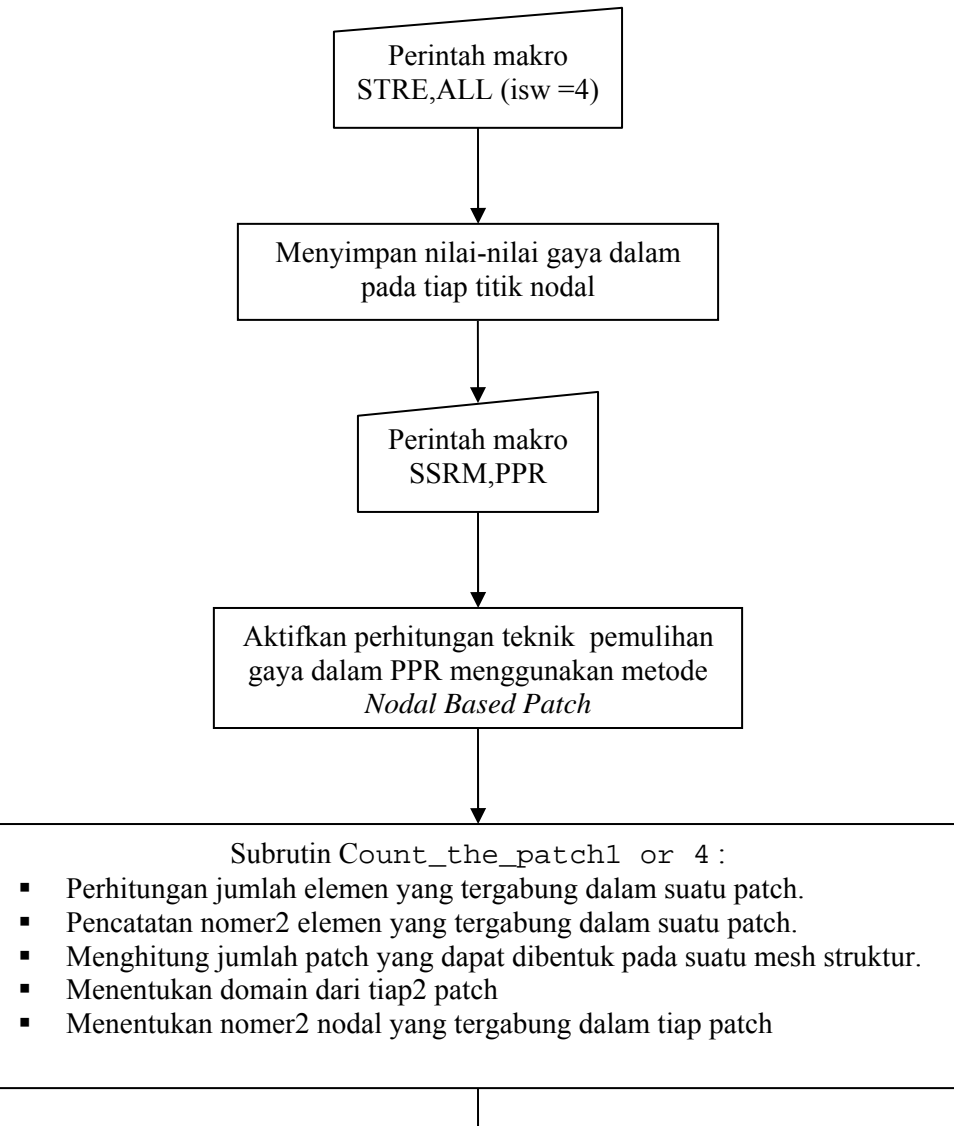

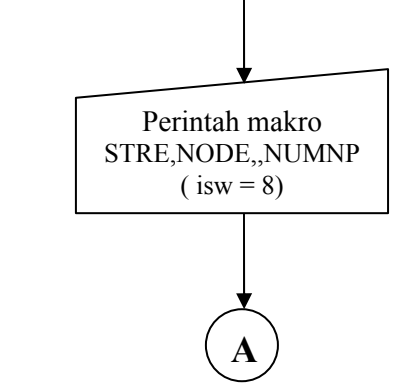

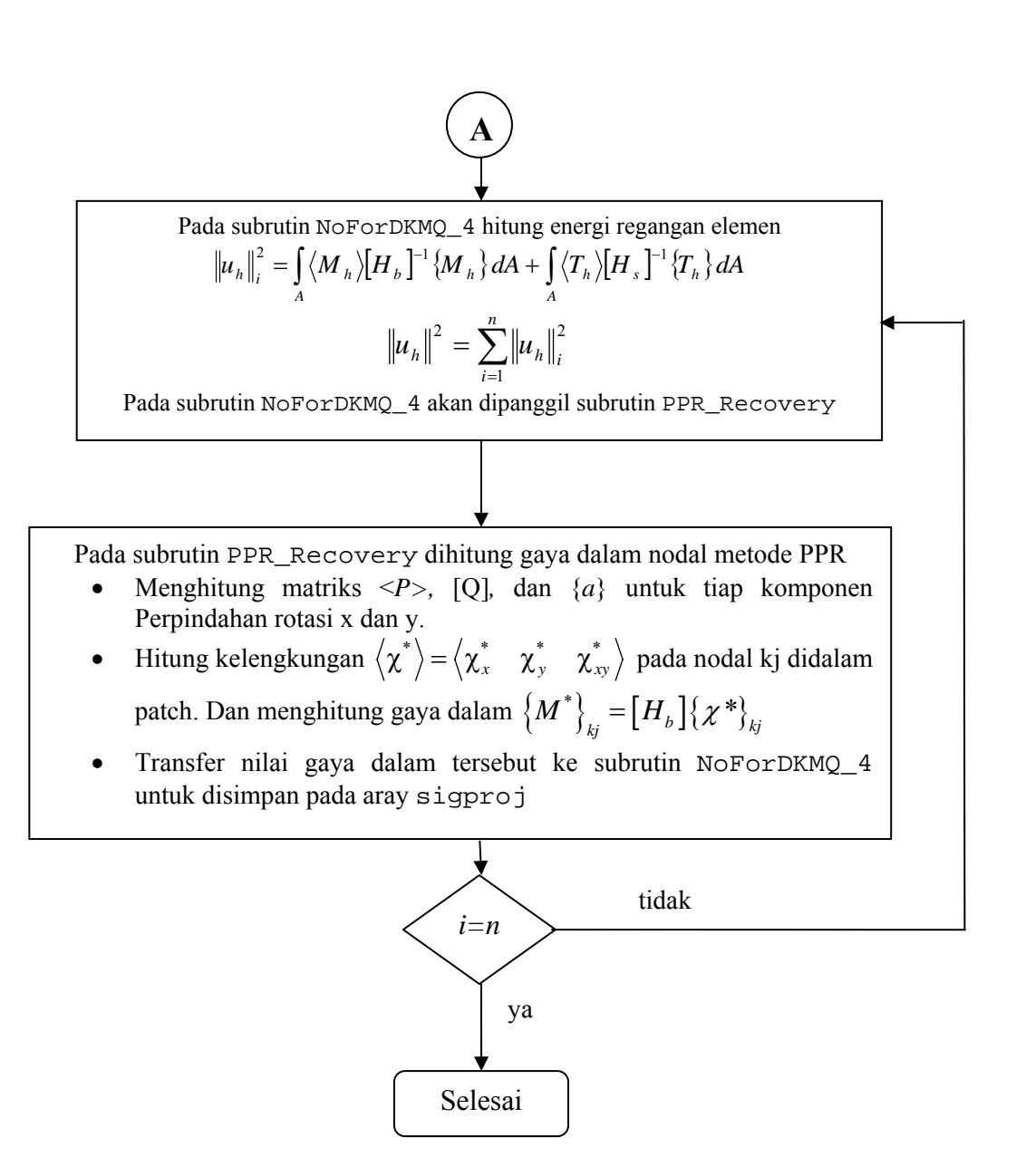

Gambar 3.2 Diagram Alir Perhitungan Gaya Dalam dan Energi Regangan Elemen dengan Menggunakan Metode PPR pada UI-FEAP

#### **3.2.2.4 Komputasi Indikator Error Relatif Parsial Lentur**

UI-FEAP sudah memiliki subrutin penghitungan indikator error relatif struktur yang dibuat oleh peneliti terdahulu. Dalam penelitian ini dibutuhkan nilai indikator error relatif parsial untuk lentur saja sesuai persamaan (2.61) dan (2.62).

## **3.2.3 Contoh Data Input Analisa Metode PPR dan Error Estimasi**

*Struktur pelat yang akan dianalisis :*

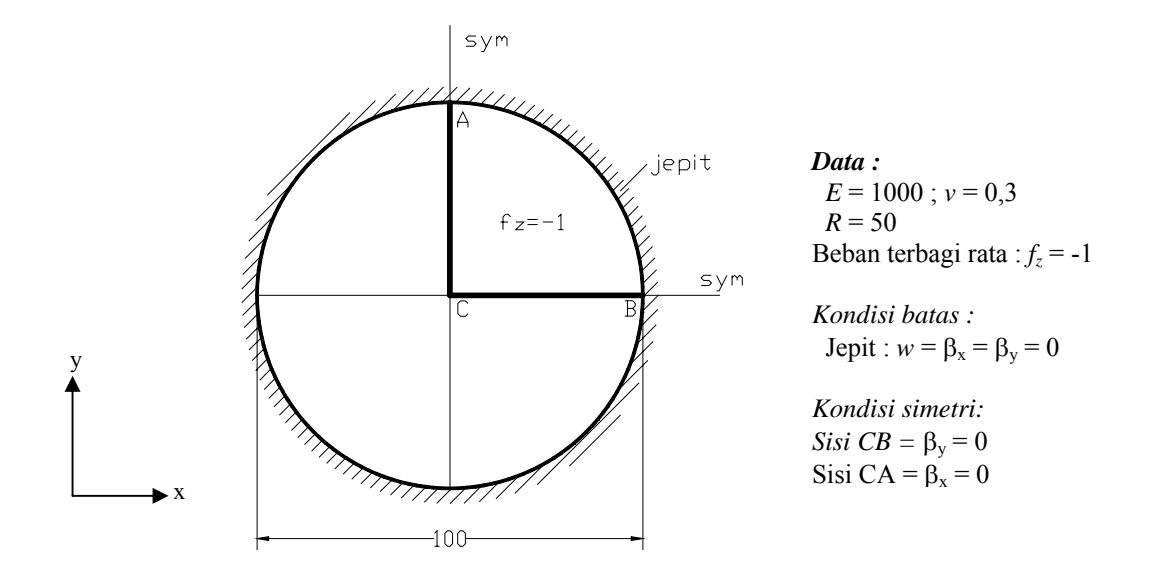

Gambar 3.3 Contoh Analisa Struktur Lingkaran dengan UI-FEAP

Pelat tersebut dianalisa ¼ bagian saja dan dimodelisasi dengan mesh adaptif 110 elemen sebagai berikut :

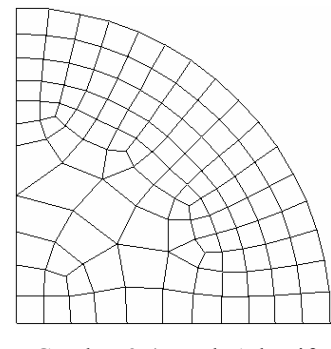

Gambar 3.4 Mesh Adaptif

```
File data input adalah sebagai berikut :
```
feap\*\* 130,110,1,2,3,4 mate,1 user 9 MITC PPR NBP2 quadrature 2 2 elas isot 1000 0.3 thickness data 1 load data -1

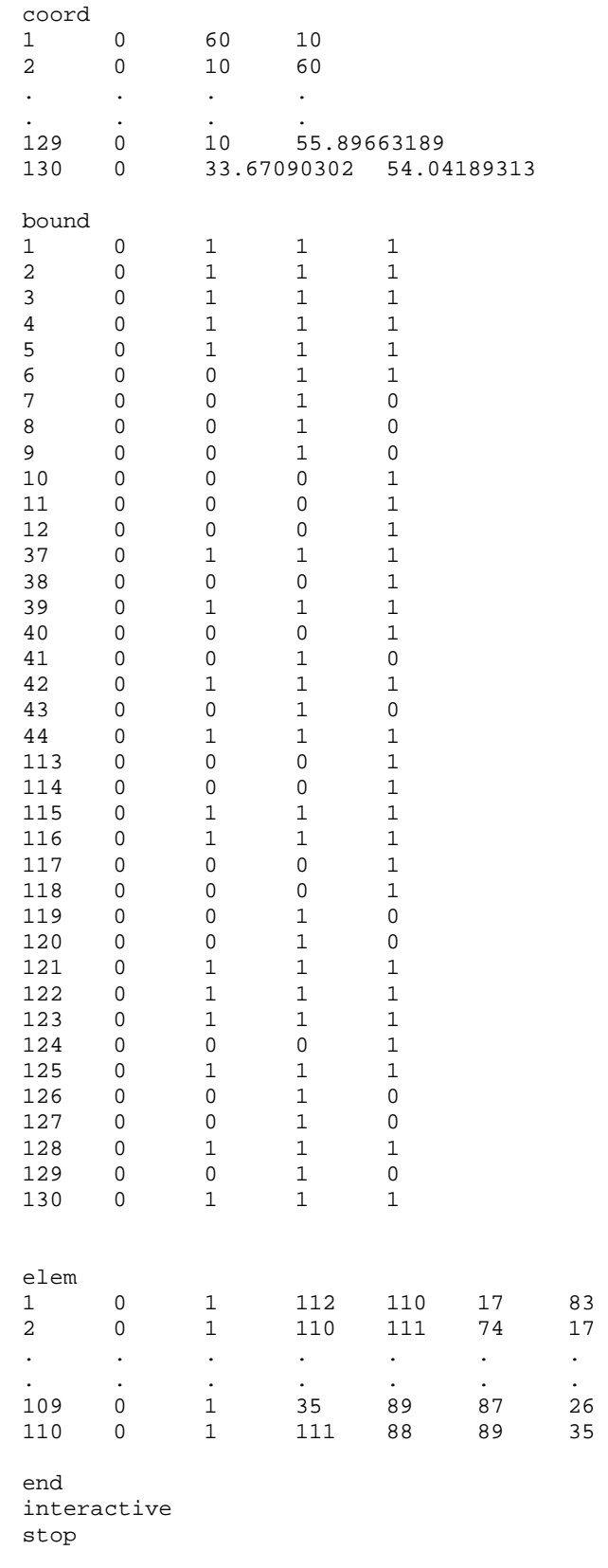

feap\*\*

Solution date: Mon Dec 14 18:48:48 2009

```
 UNIX/PC 7.1b 
- 12/15/98 -
```
Input Data Filename: iadlsnd3.txt

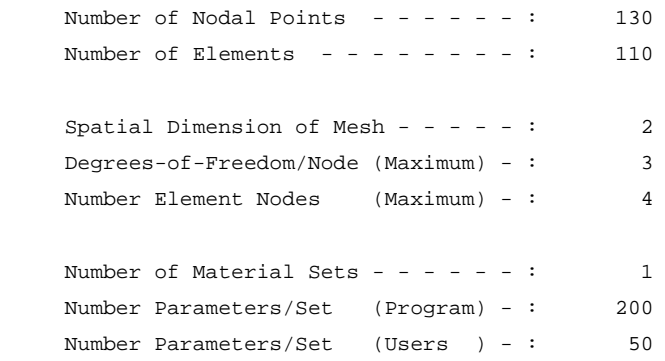

#### feap\*\*

Material Properties

Material Set 1 for User Element Type 9

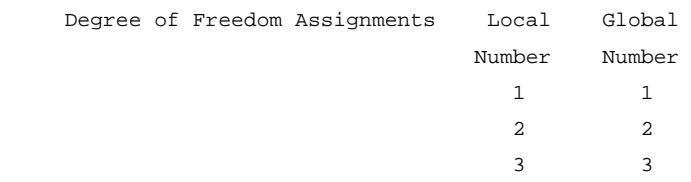

U s e r 4: P l a t e B e n d i n g

M e c h a n i c a l P r o p e r t i e s

Plate & Shell Analysis

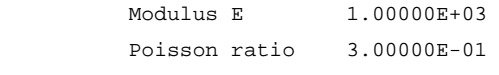

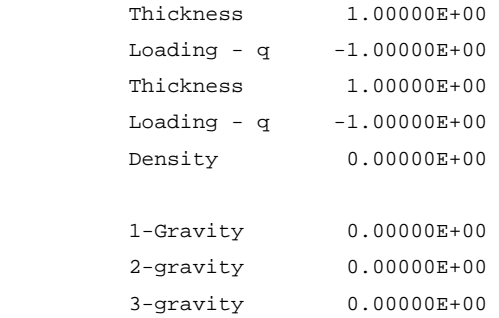

```
 Formulation : Small deformation. 
Plate/Shell : Kappa 8.33333E-01
 Material density is zero. 
 ===================================================== 
 MIXED INTERPOLATED TENSORIAL COMPONENTS PLATE BENDING 
 ===================================================== 
modulus Young E = 0.10000E+04poisson ratio p = 0.30000thickness h = 0.10000E+01massa jenis = 0.00000E+00 mass option = 3 
distr.load fz = -0.10000E+01kind of fz = 1 output option = 0 
 smoothed forces = 8Polynomial preserving Recovery Method 
 Patch type =Nodal Based Patch-PPR
```
#### feap\*\*

Nodal Coordinates

```
 node 1 Coord 2 Coord 
        1 6.000E+01 1.000E+01 
         2 1.000E+01 6.000E+01 
         3 5.615E+01 2.925E+01 
         4 4.536E+01 4.536E+01 
         5 2.935E+01 5.611E+01 
         6 1.000E+01 1.000E+01 
         7 1.000E+01 4.289E+01 
         8 1.000E+01 3.231E+01 
         9 1.000E+01 2.178E+01 
        10 2.212E+01 1.000E+01 
        11 3.322E+01 1.000E+01 
 . 
 . 
 . 
       122 4.860E+01 4.179E+01 
       123 5.396E+01 3.382E+01 
       124 5.777E+01 2.475E+01 
       125 5.541E+01 1.000E+01 
       126 5.975E+01 1.499E+01 
       127 1.000E+01 4.752E+01 
       128 1.520E+01 5.973E+01 
       129 1.000E+01 5.590E+01 
       130 3.367E+01 5.404E+01
```
feap\*\*

```
 N o d a l B. C. 
   Node 1-b.c. 2-b.c. 3-b.c. 
 1 1 1 1 
 2 1 1 1 
 3 1 1 1 
    . 
    . 
 . 
 11 0 0 1 
 12 0 0 1 
    . 
    . 
 . 
 119 0 1 0 
 120 0 1 0
```
feap\*\*

```
 E l e m e n t s
```
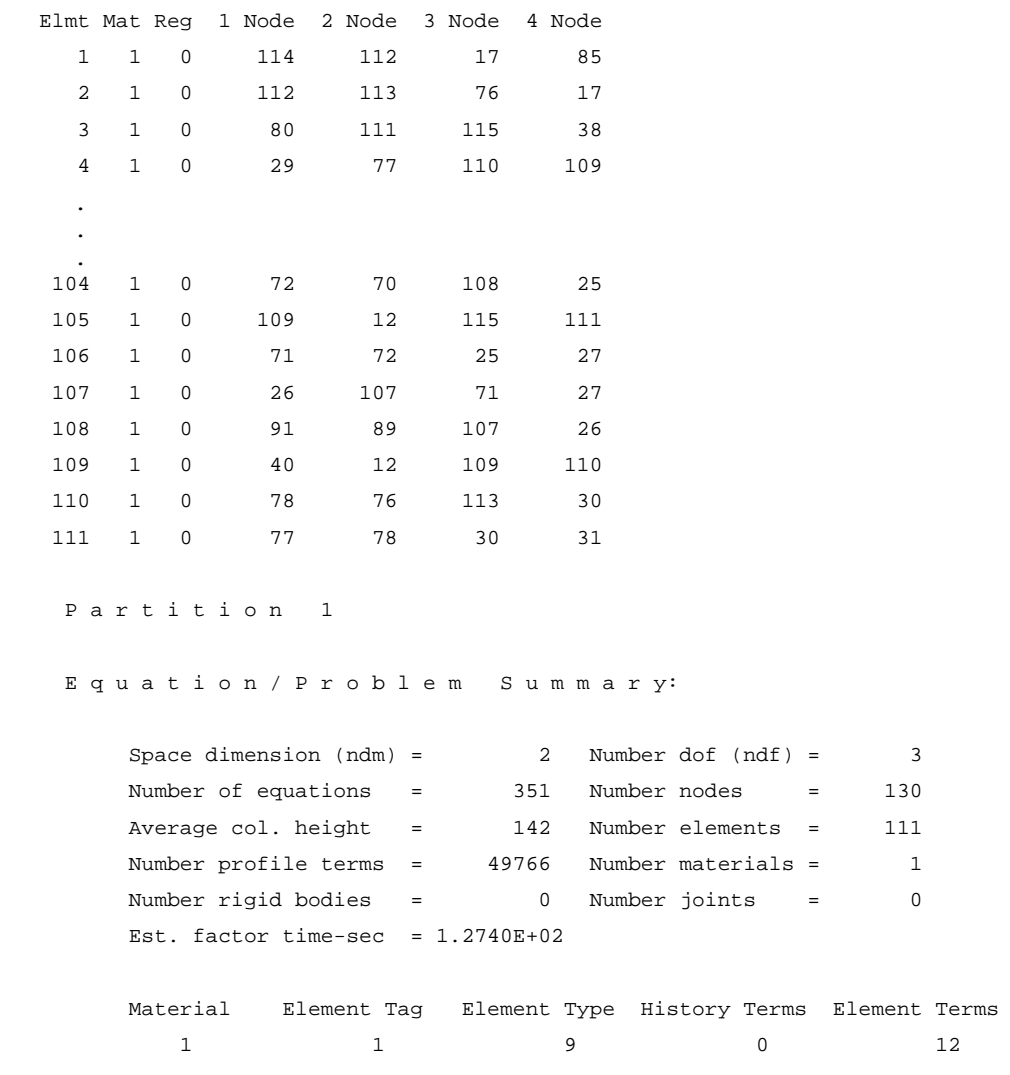

feap\*\*

#### Macro Instructions

```
 Macro Statement Variable 1 Variable 2 Variable 3 
     tang 1.0000E+00 0.0000E+00 0.0000E+00 
 stre all 0.0000E+00 0.0000E+00 0.0000E+00 
 ssrm rep 0.0000E+00 0.0000E+00 0.0000E+00 
     stre node 0.0000E+00 1.3000E+02 0.0000E+00 
     ssrm ui 0.0000E+00 0.0000E+00 0.0000E+00 
*Macro 1 * tang v: 1.00 0.00 0.00
                                            t= 0.11 0.00 
  Residual norm = 1.8394778E+02 1.0000000E+00 t= 0.12 0.00 
 Condition check: D-max 0.3658E+04; D-min 0.1523E+01; Ratio 0.2403E+04 
 Maximum no. diagonal digits lost: 3 
 End Triangular Decomposition t= 0.17 0.00
 Number of operations = 250275 plus 9 Mega-ops
 Time: CPU = 0.17, System = 0.00
--> SOLVE AT 185.01 Mflops. Time= 0.05 
   Energy convergence test 
  Maximum = 3.882991649582296E+06 Current = 3.882991649582296E+06
   Relative = 1.000000000000000E+00 Tolerance = 1.000000000000000E-16 
*Macro 2 * stre all v: 0.00 0.00 0.00
                                            t= 0.17 0.00
```
feap\*\*

#### FORCES ON GAUSS POINTS OF ELEMENT ===============================================

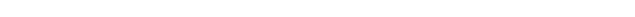

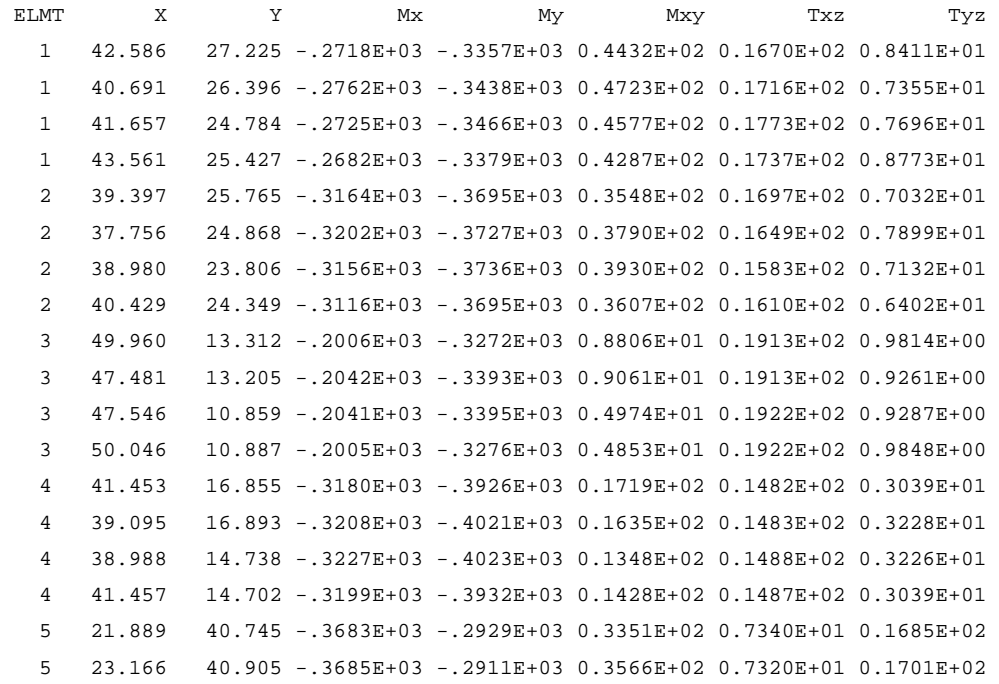

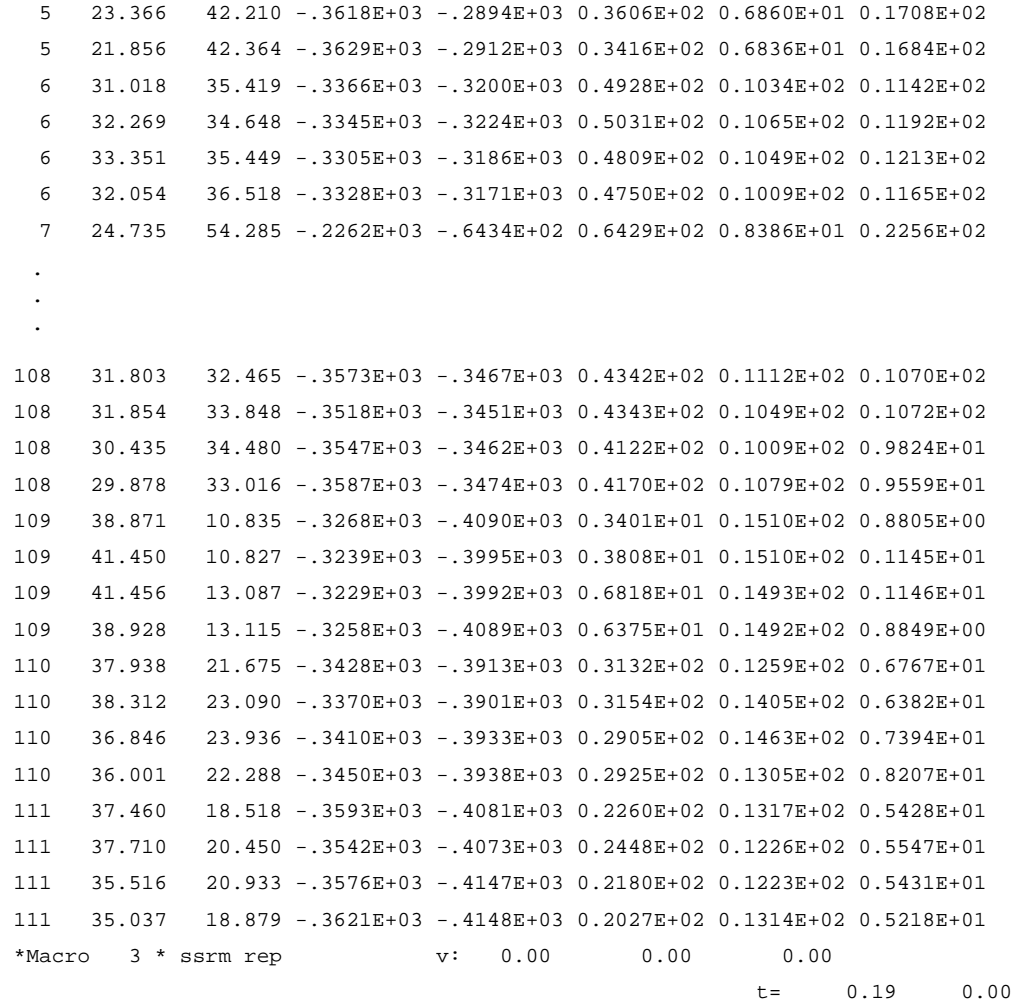

P A T C H P R O P E R T I E S

Patch type: Nodal Based Patch

N u m b e r o f E l e m e n t M a k i n g Up T h e P a t c h e s

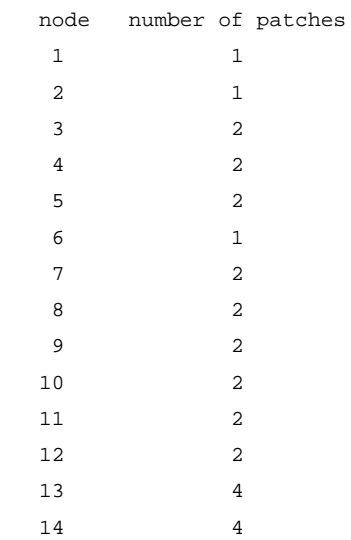

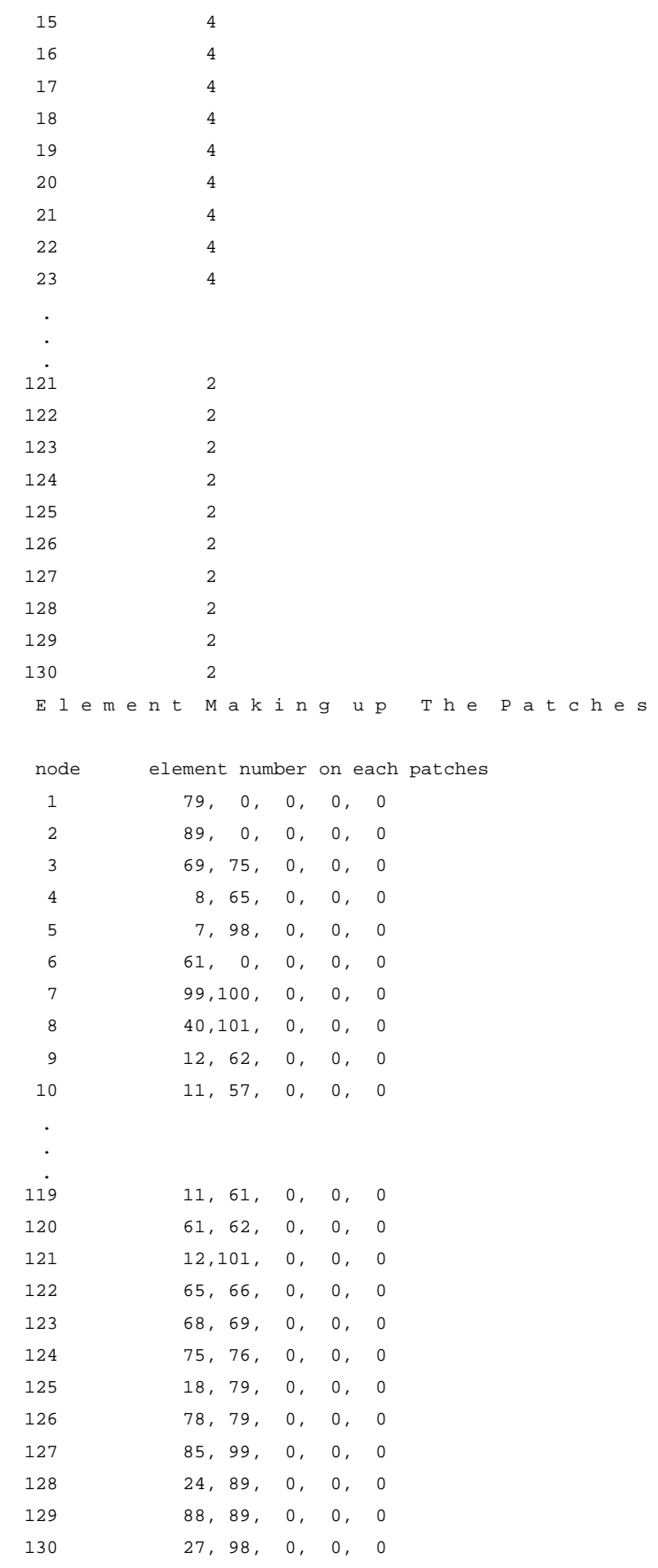

- - > P A T C H P R O P E R T I E S < - -

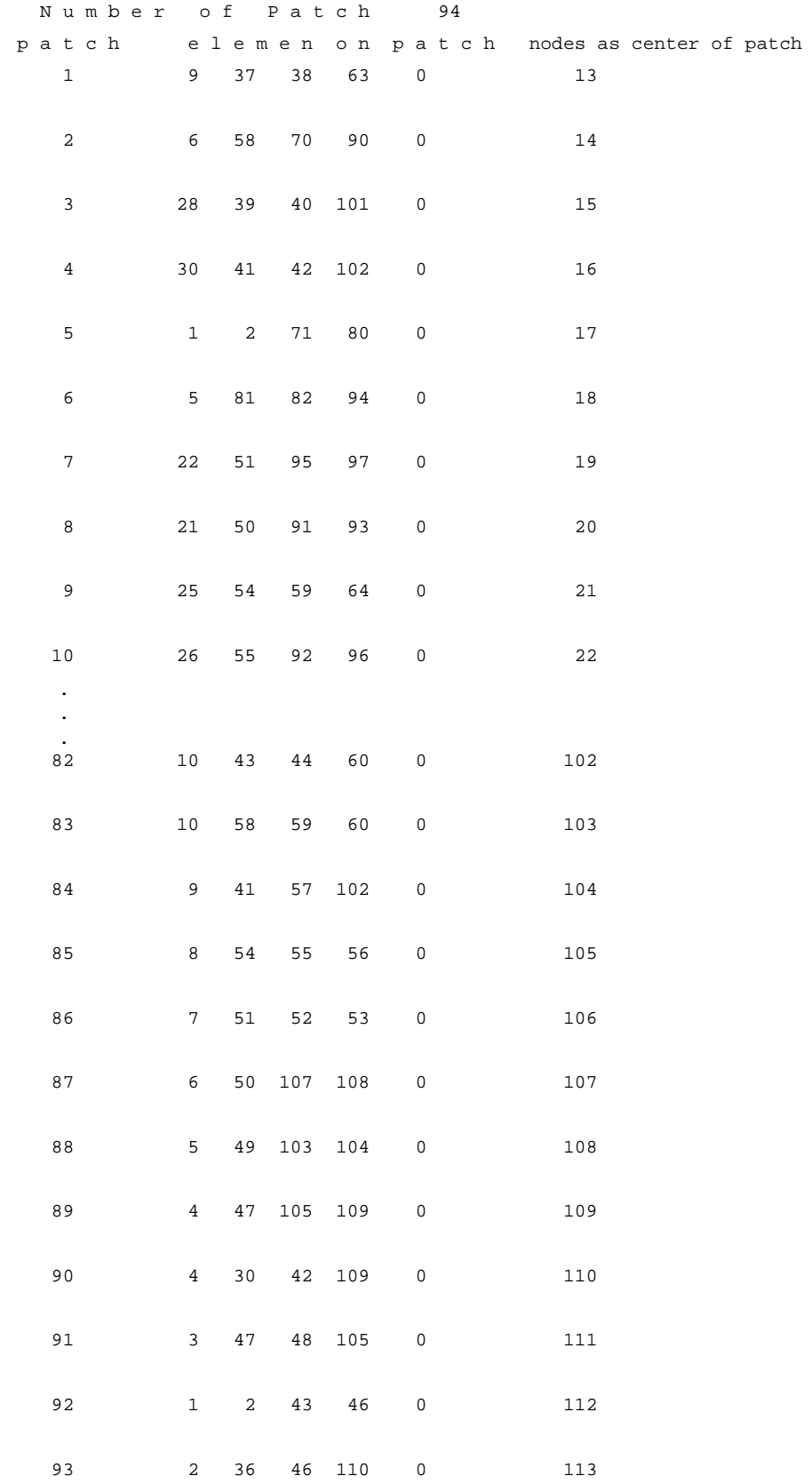

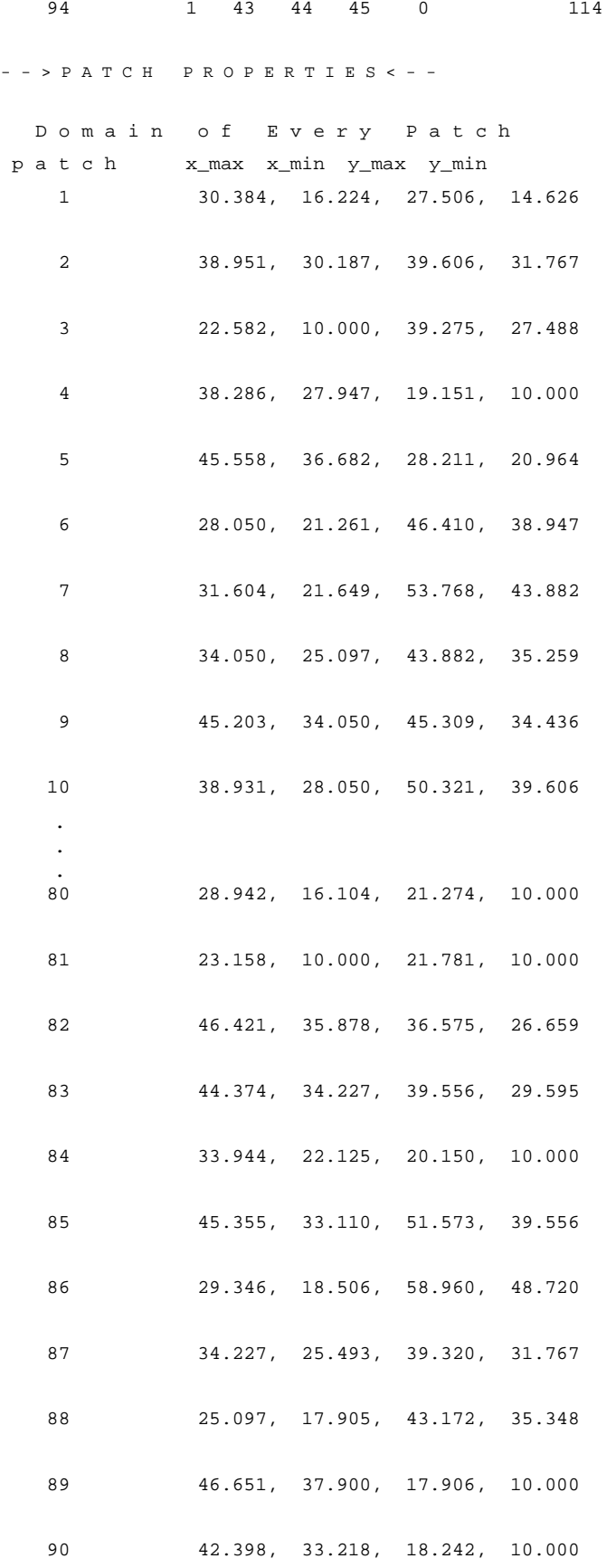

 91 50.995, 42.300, 18.407, 10.000 92 44.617, 32.924, 31.369, 23.266 93 41.312, 30.384, 29.595, 20.964 94 48.183, 37.465, 33.291, 23.983 N o d e s o n E v e r y P a t c h n o d e 13, 48, 47, 98, 99,101,100, 46,104, 0, 0, 0, 0,- - >belong to patch 1 14, 58, 57, 60,107, 89, 91,103, 88, 0, 0, 0, 0,- - >belong to patch 2 15, 28, 73, 41, 74, 8,121, 45, 99, 0, 0, 0, 0,- - >belong to patch 3 16, 77, 31,104, 46,118, 11,110, 40, 0, 0, 0, 0,- - >belong to patch 4 17, 85,114,113,112, 76, 78, 87, 75, 0, 0, 0, 0,- - >belong to patch 5 18, 56, 53, 67, 69,108, 70, 54, 72, 0, 0, 0, 0,- - >belong to patch 6 19, 52, 49, 68,106, 69, 53, 50, 56, 0, 0, 0, 0,- - >belong to patch 7 20, 60, 55, 54, 56, 72, 71, 57,107, 0, 0, 0, 0,- - >belong to patch 8 21, 95, 60, 59,105, 58,103, 97, 96, 0, 0, 0, 0,- - >belong to patch 9 22,105, 51, 50, 52, 56, 55, 59, 60, 0, 0, 0, 0,- - >belong to patch 10 . . . 100, 46, 13,101, 98,119, 10,104,118, 0, 0, 0, 0,- - >belong to patch 80 101, 13, 98,120, 9, 6,119,100, 10, 0, 0, 0, 0,- - >belong to patch 81 102, 36, 96, 88,103, 34,112, 93,114, 0, 0, 0, 0,- - >belong to patch 82 103, 96, 21, 14, 58, 88, 34, 36,102, 0, 0, 0, 0,- - >belong to patch 83 104, 31, 46,100, 13, 10,118, 16, 11, 0, 0, 0, 0,- - >belong to patch 84 105, 4,117, 51, 44, 22, 59, 95, 21, 0, 0, 0, 0,- - >belong to patch 85 106, 5,116, 62, 42, 24, 68, 49, 19, 0, 0, 0, 0,- - >belong to patch 86 107, 14, 57, 71, 20, 27, 26, 89, 91, 0, 0, 0, 0,- - >belong to patch 87 108, 70, 18, 23, 67, 73, 28, 72, 25, 0, 0, 0, 0,- - >belong to patch 88 109,111, 86,110, 77, 29, 40,115, 12, 0, 0, 0, 0,- - >belong to patch 89 110, 29, 77, 16, 31, 11, 40,109, 12, 0, 0, 0, 0,- - >belong to patch 90 111, 80, 33, 29, 86,109, 12, 38,115, 0, 0, 0, 0,- - >belong to patch 91 112,114,102, 90, 34,113, 76, 85, 17, 0, 0, 0, 0,- - >belong to patch 92 113,112, 34, 90, 48, 30, 17, 76, 78, 0, 0, 0, 0,- - >belong to patch 93 114, 93, 36, 34,102,112, 17, 32, 85, 0, 0, 0, 0,- - >belong to patch 94 \*Macro 4 \* stre node v: 0.00 130. 0.00 t= 0.22 0.00 feap\*\*

Forces on Nodes after Recovery Node 1-Pr.Value 2-Pr.Value 3-Pr.Value 1-Pr.Angle I\_1 Value J\_2 Value J\_3 Value 1 Value 2 Value 3 Value 4 Value 1 -1.8201E+00 -2.2112E+02 0.0000E+00 4.2301E-01

 -7.4312E+01 1.2714E+02 -5.4834E+05 -1.8320E+00 -2.2110E+02 0.0000E+00 1.6190E+00 2 -1.8237E+00 -2.2104E+02 0.0000E+00 8.9625E+01 -7.4288E+01 1.2710E+02 -5.4777E+05 -2.2103E+02 -1.8331E+00 0.0000E+00 1.4337E+00 3 -8.9186E-01 -2.1987E+02 0.0000E+00 2.2669E+01 -7.3588E+01 1.2669E+02 -5.4260E+05 -3.3419E+01 -1.8735E+02 0.0000E+00 7.7877E+01 4 -8.4722E-01 -2.1967E+02 0.0000E+00 4.5049E+01 -7.3507E+01 1.2659E+02 -5.4129E+05 -1.1045E+02 -1.1007E+02 0.0000E+00 1.0941E+02 5 -9.4435E-01 -2.1977E+02 0.0000E+00 6.7164E+01 -7.3571E+01 1.2661E+02 -5.4163E+05 -1.8681E+02 -3.3904E+01 0.0000E+00 7.8269E+01 6 -5.1879E+02 -5.2461E+02 0.0000E+00 -4.4487E+01 -3.4780E+02 3.0122E+02 7.2907E+06 -5.2165E+02 -5.2175E+02 0.0000E+00 -2.9083E+00 7 -2.9188E+02 -3.8560E+02 0.0000E+00 8.9996E+01 -2.2583E+02 2.0111E+02 1.6524E+06 -3.8560E+02 -2.9188E+02 0.0000E+00 5.9576E-03 8 -4.1535E+02 -4.5938E+02 0.0000E+00 8.9063E+01 -2.9158E+02 2.5347E+02 4.1990E+06 -4.5937E+02 -4.1537E+02 0.0000E+00 7.1972E-01 9 -4.9131E+02 -5.0582E+02 0.0000E+00 -8.7942E+01 -3.3238E+02 2.8794E+02 6.3528E+06 -5.0580E+02 -4.9133E+02 0.0000E+00 -5.2078E-01 10 -4.8878E+02 -5.0213E+02 0.0000E+00 2.4749E+00 -3.3030E+02 2.8613E+02 6.2363E+06 -4.8881E+02 -5.0211E+02 0.0000E+00 5.7590E-01 . . . 124 -8.8272E-01 -2.1957E+02 0.0000E+00 1.7100E+01 -7.3486E+01 1.2652E+02 -5.4042E+05 -1.9792E+01 -2.0066E+02 0.0000E+00 6.1463E+01 125 -8.9907E+01 -2.7153E+02 0.0000E+00 1.9367E-01 -1.2048E+02 1.3832E+02 -3.8575E+05 -8.9909E+01 -2.7153E+02 0.0000E+00 6.1391E-01

```
 126 -3.8590E-01 -2.1868E+02 0.0000E+00 5.8977E+00 
       -7.3022E+01 1.2614E+02 -5.3568E+05 
       -2.6906E+00 -2.1638E+02 0.0000E+00 2.2312E+01 
   127 -2.2475E+02 -3.4796E+02 0.0000E+00 -8.9969E+01 
       -1.9091E+02 1.7643E+02 7.0364E+05 
       -3.4796E+02 -2.2475E+02 0.0000E+00 -6.6744E-02 
   128 -3.1975E-01 -2.1867E+02 0.0000E+00 8.3886E+01 
       -7.2996E+01 1.2616E+02 -5.3583E+05 
       -2.1619E+02 -2.7964E+00 0.0000E+00 2.3122E+01 
   129 -8.0629E+01 -2.6625E+02 0.0000E+00 8.9824E+01 
       -1.1562E+02 1.3653E+02 -4.2258E+05 
      -2.6624E+02 -8.0631E+01 0.0000E+00 5.7044E-01 130 -8.0188E-01 -2.1923E+02 0.0000E+00 6.1649E+01 
       -7.3343E+01 1.2634E+02 -5.3815E+05 
       -1.6997E+02 -5.0057E+01 0.0000E+00 9.1282E+01 
  M e s h R e f i n e m e n t s f o r 5 % E r r o r
   elmt Energy Norm Error psi 
      1 0.26332E+02 0.54885 
      2 0.99145E+01 0.33678 
      3 0.67011E+02 0.87557 
      4 0.33457E+02 0.61867 
      5 0.55885E+01 0.25285 
 . 
 . 
 . 
    101 0.63146E+02 0.84994 
    102 0.38617E+02 0.66467 
    103 0.19293E+02 0.46980 
    104 0.50032E+01 0.23924 
    105 0.46981E+02 0.73312 
    106 0.10987E+02 0.35453 
    107 0.11812E+02 0.36759 
    108 0.63469E+01 0.26946 
    109 0.41953E+02 0.69278 
    110 0.93792E+01 0.32756 
    111 0.22950E+02 0.51240 
  Allowable Element Energy Norm Error = 0.93494300E+01
  Twice of Global Finite Element Strain Energy = 0.38810856E+07
  Predicted Global Energy Norm Error = 0.57376846E+04 Predicted Relative Global Energy Norm Error (%) = 3.842 
 Relative Bending Error Norm (\frac{1}{6}) = 3.842
```
\*End of Macro Execution\* t= 0.92 0.00

```
R e s t a r t O u t p u t D a t a
      Time step number = 0
      Time for restart = 0.00000E+00Time increment = 0.00000E+00 Displacements output 
       Proportional load = 1.00000E+00 
      Arc-length load = 1.00000E+00 Force vector output 
       History data output
```
Saved Restart File: Radlsnd3.txt